# <span id="page-0-0"></span>**Gene expression profiles for Neocalanus flemingeri pre adults (CV) from the M/V Dora in the Gulf of Alaska station GAK1 on 2019-04-15**

**Website**: <https://www.bco-dmo.org/dataset/914459> **Data Type**: experimental **Version**: 1 **Version Date**: 2024-05-30

#### **Project**

» Collaborative Research: Molecular profiling of the [ecophysiology](https://www.bco-dmo.org/project/720280) of dormancy induction in calanid copepods of the Northern Gulf of Alaska LTER site (Diapause preparation)

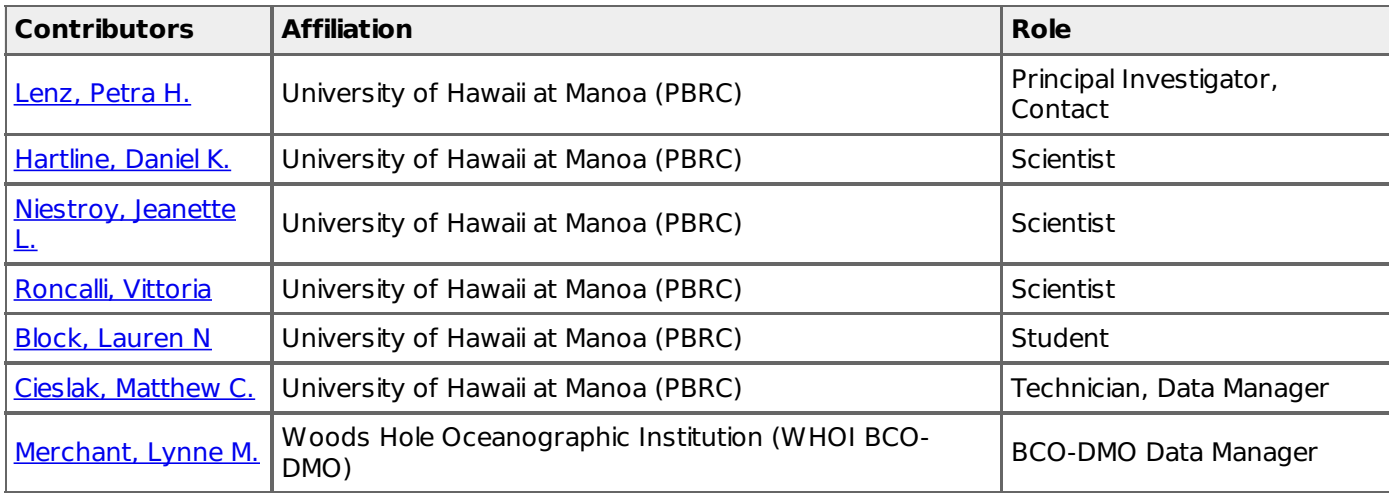

#### **Abstract**

This experimental dataset includes relative expression of individual Neocalanus flemingeri stage CV individuals incubated for different lengths of time and four different food treatments. The experimental protocol and results are described in detail in Roncalli et al., 2023. Briefly, field-collected N. flemingeri were allowed to molt into stage CV and then sorted into four different treatments: no food, low carbon, high carbon and high carbon with diatoms. After a one-week incubation, individuals from all four treatments were processed individually for RNA-Seq. In addition, following two and three-week incubations, copepods from the three fed treatments were processed individually for RNA-Seq. Short-sequence reads were mapped against a reference transcriptome and normalized gene expression was computed for each transcript. The dataset includes logtransformed relative gene expression in reads per kilobase per million reads (RPKM) (log2[RPKM+1]). The dataset also includes a list of differentially expressed genes and a look-up table that cross-references the hierarchical identifications of transcripts generated by the Trinity assembly software and the corresponding National Center for Biotechnology Information (NCBI) accession number. These data are further described in the following publications: Roncalli, et al. (2023) (DOI: 10.1093/plankt/fbad045) and Roncalli, et al. (2019) (DOI: 10.1038/s42003-019-0565-5)

## **Table of Contents**

- [Coverage](#page-0-0)
- **Dataset [Description](#page-0-0)** 
	- o Methods & [Sampling](#page-0-0)
	- Data Processing [Description](#page-0-0)
	- **BCO-DMO Processing [Description](#page-0-0)**
- Related [Publications](#page-0-0)
- Related [Datasets](#page-0-0)
- [Parameters](#page-0-0)
- [Instruments](#page-0-0)
- **[Deployments](#page-0-0)**
- Project [Information](#page-0-0)
- [Funding](#page-0-0)

### **Coverage**

**Location**: Gulf of Alaska **Spatial Extent**: **Lat**:59.8443 **Lon**:-149.4838 **Temporal Extent**: 2019-04-15

### **Dataset Description**

These data are further described in the following publications:

Roncalli, V., Block, L. N., Niestroy, J. L., Cieslak, M. C., Castelfranco, A. M., Hartline, D. K., & Lenz, P. H. (2023). Experimental analysis of development, lipid accumulation and gene expression in a high-latitude marine copepod. Journal of Plankton Research, 45(6), 885–898. <https://doi.org/10.1093/plankt/fbad045>

Roncalli, V., Cieslak, M. C., Germano, M., Hopcroft, R. R., & Lenz, P. H. (2019). Regional heterogeneity impacts gene expression in the subarctic zooplankter Neocalanus flemingeri in the northern Gulf of Alaska. Communications Biology, 2(1). <https://doi.org/10.1038/s42003-019-0565-5>

#### **Methods & Sampling**

Zooplankton were collected on a day-trip to station GAK1 (59º50.7′ N, Long: 149º28′ W, depth 264 m, Gulf of Alaska) [\(http://research.cfos.uaf.edu/gak1/](http://research.cfos.uaf.edu/gak1/)) aboard the M/V Dora on April 15, 2019. Collections were made using QuadNet with two 150 µm and two 53 µm mesh nets towed vertically from 100 to 0 m. Collection details are provided in Roncalli et al. (2023). Zooplankton samples were diluted, brought back to the laboratory and sorted under a dissection microscope to select stage CIV Neocalanus flemingeri individuals. As individuals molted into CVs, they were removed from the holding containers and transferred into 750 ml Falcon flasks with 3 individuals per flask and assigned to one of the 4 food treatments, as described in detail in Roncalli et al. (2023). Three individuals were preserved upon molting (Wk0). Individuals were harvested at 3 incubation times (Wk1, Wk2 and Wk3) and preserved in RNALater Stabilization Reagent. Preserved copepods were frozen first in -40ºC during the experiment, and then transferred to −80°C until further processing.

Total RNA extraction, library construction, RNA sequencing and quality control: total RNA was extracted from individuals using QIAGEN RNeasy Plus Mini Kit (catalog # 74134) in combination with a Qiashredder column (catalog # 79654). Sequencing was performed on 3 Wk0 individuals and 3 replicate individuals for each time x treatment combination. Total RNA was shipped on dry ice to the Georgia Genomics Bioinformatics Core [\(https://dna.uga.edu](https://dna.uga.edu)) for RNA-Seq. There, double-stranded cDNA libraries (KAPA Stranded mRNA-Seq Kit, with KAPA mRNA Capture Beads (cat #KK8421]) from each individual were multiplexed and sequenced using an Illumina Next-Seq 500 instrument (High-Output Flow Cell, 75 bp, paired end). Quality of each RNA-Seq library was reviewed with the FastQC software28. From each RNA-Seq library, low quality reads were removed using FASTQ Toolkit (v. 2.2.5 within BaseSpace). Illumina adaptors, reads <50 bp long, reads with an average Phred score <30 and the first 12 bp from each read, were removed from each library.

#### **Data Processing Description**

Ribosomal RNA was removed from each RNA-Seq library (SortMeRNA) (Kopylova et al., 2012) prior to mapping reads to a standard N. flemingeri reference transcriptome (NCBI: BioProject PRJNA496596, TSA: GHLB01000000) (Roncalli et al., 2019). Reads were mapped against the reference using kallisto software (default settings; v.0.43.1) (Bray et al., 2016) and Bowtie2 software(v2.3.5.1) (Langmead et al., 2009). Counts generated by the Bowtie2 mapping, were normalized using the RPKM method (reads per kilobase of transcript length per million mapped reads) (Mortazavi et al., 2008), followed by log2 transformation of the relative expression data (Log2[RPKM+1]).

For gene expression analysis, kallisto-mapped transcripts with low expression (< 1 count per million in all treatments [1cpm]) were removed leaving 46,416 transcripts (90%) that were tested for differential gene expression using the generalized linear model (Bioconductor package EdgeR, R v. 3.12.1) with p-values were adjusted for false discovery rate (FDR) using the Benjamini-Hochberg correction (default algorithm weight01) (Robinson et al., 2010).

## **BCO-DMO Processing Description**

Steps for processing the main dataset file, the differentially expressed genes file, and the Seq ID and GenBank accession cross reference table.

1. Loaded submitted files into the BCO-DMO laminar processor. Submitted files loaded are 2024-Jan-sra\_result-Seward2019-Expt.xlsx, File1-GeneExpression-Log2(RPKM+1).csv, File2-DEGs-GLM Analysis.csv, and File3- CrossReference-Trinity Genbank.csv.

2. Renamed parameters in the cross reference file from Trinity ID to seq id to match the parameter names in the other files and Genbank Accession number to Genbank accession

3. Added the version number 1, suffix  $\cdot$  1', to the Genbank accession values of File3-CrossReference-Trinity Genbank.csv because the NCBI GenBank accession numbers should contain a version number.

4. Joined the cross reference file with the differentially expressed genes file, File3-CrossReference-Trinity Genbank.csv, on the column seq id to add the corresponding GenBank accession numbers to the file.

5. Joined the cross reference file with the relative gene expression file, File1-GeneExpression-

Log2(RPKM+1).csv, on the column seq id to add the corresponding GenBank accession numbers to the file. 6. Joined the submitted metadata table to the relative gene expression file, File1-GeneExpression-Log2(RPKM+1).csv, to add the metadata to the file.

7. Added a date field of the format %Y-%m-%d created from the day, month, and year values.

8. Reordered the columns to move the metadata columns to the front of the relative gene expression file 9. Renamed parameters in the relative gene expression file to follow the BCO-DMO naming protocol. Renamed column headers that have a period or space in their name to an underscore. Removed '(m)' from the Depth range parameter name since units will be indicated in the parameters section of the dataset page.

—---------------------------------------------------

Steps to create an unpivoted version of the submitted relative gene expression file and a metadata table

1. Load in submitted files and a data manager metadata file into the BCO-DMO laminar processor.

2. First loaded in the submitted metadata file 2024-Jan-sra\_result-Seward2019-Expt.xlsx and the data manager metadata file dm\_replicate\_experiments\_metadata.csv into laminar.

The submitted metadata file has the columns: Experiment Accession, Experiment Title, Organism Name, Year, Month, Day, Station, Latitude, Longitude, Depth range (m), Study Accession, Study Title, Sample Accession, Replicate. The data manager created metadata file has the columns: Replicate, week after molting to CV, feeding protocol, BioProject, BioSample

3. Joined the submitted metadata table and the data manager created metadata table on the Replicate field into a new metadata table named metadata table with ncbi accessions.

4. Renamed the column headers in the new metadata table according to BCO-DMO naming protocols. Replaced spaces with underscores and removed the text "(m)" from the Depth range parameter name since this unit will be included in the units section of parameter definitions on the dataset page.

5. Added a collection date column of the format %Y-%m-%d from the year, month, and day columns.

6. Loaded into laminar the submitted cross reference file named File3-CrossReference-Trinity Genbank.csv.

7. Added the version number text '.1' to the parameter 'Genbank Accession Number' in the lookup table.

8. Loaded in the submitted relative gene expression file named "File1-GeneExpression-Log2(RPKM+1).csv".

9. Applied the laminar process 'unpivot' to the relative gene expression file.

10. Unpivoted on the column names which are of the form T0.1, T0.2, NF.2, GW1.3.

11. Named the unpivoted table "unpivoted relative gene expression" to later save as a csv file.

12. In the unpivoted file, renamed Genbank Accession number to Genbank accession.

13. Joined the metadata table "metadata table with ncbi accessions" with the unpivoted table

"unpivoted relative gene expression" on the column "Replicate" to add metadata to the unpivoted table.

14. Joined the file "File3-CrossReference-Trinity Genbank.csv" with the unpivoted file

"unpivoted relative gene expression" on the column "Trinity ID" in the cross-reference file and "seq id" in the unpivoted file.

15. Because the main dataset will have the Replicate column names in the metadata table

"metadata table with ncbi accessions" were renamed from T0.1 to T0\_1, etc., the replicate columns in the joined table were renamed in the same pattern by replacing the period with an underscore so that the final metadata table will match the run id values in the main dataset file. The same renaming was done for the joined table "unpivoted relative gene expression".

16. Genbank Accession number was renamed to match the pattern of the other accession parameter names.

17. The parameter fields in the unpivoted table and metadata table were reordered to group the accession

parameters at the end of the tables.

18. Removed the NCBI accession numbers and titles except for the GenBank accession numbers from the unpivoted file to reduce the file size.

[ table of [contents](#page-0-0) | [back](#page-0-0) to top ]

## **Related Publications**

Andrews S. (2010). FastQC: a quality control tool for high throughput sequence data. Available online at: <http://www.bioinformatics.babraham.ac.uk/projects/fastqc> **Software** 

BaseSpace Labs. (n.d.). FASTQ Toolkit (Version 2.2.5) [Computer software]. Illumina. [https://www.illumina.com/products/by-type/informatics-products/basespace-sequence-hub/apps/fastq](https://www.illumina.com/products/by-type/informatics-products/basespace-sequence-hub/apps/fastq-toolkit.html)toolkit.html Software

Bray, N. L., Pimentel, H., Melsted, P., & Pachter, L. (2016). Near-optimal probabilistic RNA-seq quantification. Nature Biotechnology, 34(5), 525-527. https://doi.org[/10.1038/nbt.3519](https://doi.org/10.1038/nbt.3519) **Methods** 

FastQC (2015), FastQC [Online]. Available online at: https://qubeshub.org/resources/fastgc. **Software** 

Kopylova, E., Noé, L., & Touzet, H. (2012). SortMeRNA: fast and accurate filtering of ribosomal RNAs in metatranscriptomic data. Bioinformatics, 28(24), 3211–3217. https://doi.org[/10.1093/bioinformatics/bts611](https://doi.org/10.1093/bioinformatics/bts611) Methods

Langmead, B., Trapnell, C., Pop, M., & Salzberg, S. L. (2009). Ultrafast and memory-efficient alignment of short DNA sequences to the human genome. Genome Biology, 10(3), R25. [https://doi.org/10.1186/gb-2009-10-3](https://doi.org/10.1186/gb-2009-10-3-r25) r25

Methods

Mortazavi, A., Williams, B. A., McCue, K., Schaeffer, L., & Wold, B. (2008). Mapping and quantifying mammalian transcriptomes by RNA-Seq. Nature Methods, 5(7), 621–628. https://doi.org[/10.1038/nmeth.1226](https://doi.org/10.1038/nmeth.1226) **Methods** 

Robinson, M. D., McCarthy, D. J., & Smyth, G. K. (2009). edgeR: a Bioconductor package for differential expression analysis of digital gene expression data. Bioinformatics, 26(1), 139–140. https://doi.org[/10.1093/bioinformatics/btp616](https://doi.org/10.1093/bioinformatics/btp616) **Methods** 

Roncalli, V., Block, L. N., Niestroy, J. L., Cieslak, M. C., Castelfranco, A. M., Hartline, D. K., & Lenz, P. H. (2023). Experimental analysis of development, lipid accumulation and gene expression in a high-latitude marine copepod. Journal of Plankton Research, 45(6), 885–898. https://doi.org[/10.1093/plankt/fbad045](https://doi.org/10.1093/plankt/fbad045) **Methods** 

Roncalli, V., Cieslak, M. C., Germano, M., Hopcroft, R. R., & Lenz, P. H. (2019). Regional heterogeneity impacts gene expression in the subarctic zooplankter Neocalanus flemingeri in the northern Gulf of Alaska. Communications Biology, 2(1). https://doi.org[/10.1038/s42003-019-0565-5](https://doi.org/10.1038/s42003-019-0565-5) Results

#### [ table of [contents](#page-0-0) | [back](#page-0-0) to top ]

## **Related Datasets**

#### **IsRelatedTo**

Hartline, D. K., Lenz, P. H., Cieslak, M. C. (2024) **Annotated de novo transcriptomes generated from six co-occurring species of calanoid copepods from the R/V Tiglax TXF18, TXS19, TXF15, TXF17 in the Gulf of Alaska from 2015-2019.** Biological and Chemical Oceanography Data Management Office (BCO-DMO). (Version 1) Version Date 2024-07-02 http://lod.bco-dmo.org/id/dataset/908689 [view at [BCO-DMO](https://www.bco-dmo.org/dataset/908689)]

University of Hawaii at Manoa (2018). Neocalanus flemingeri, Neocalanus flemingeri pre adult (CV). 2018/10.

NCBI:BioProject: PRJNA496596 [Internet]. Bethesda, MD: National Library of Medicine (US), National Center for Biotechnology Information; Available from: <https://www.ncbi.nlm.nih.gov/bioproject/PRJNA496596>.

University of Hawaii at Manoa (2022). Neocalanus flemingeri, Response to food availability in pre-adult Neocalanus flemingeri. 2022/02. NCBI:BioProject: PRJNA807352.[Internet]. Bethesda, MD: National Library of Medicine (US), National Center for Biotechnology Information; Available from: <https://www.ncbi.nlm.nih.gov/bioproject/PRJNA807352>.

[ table of [contents](#page-0-0) | [back](#page-0-0) to top ]

## **Parameters**

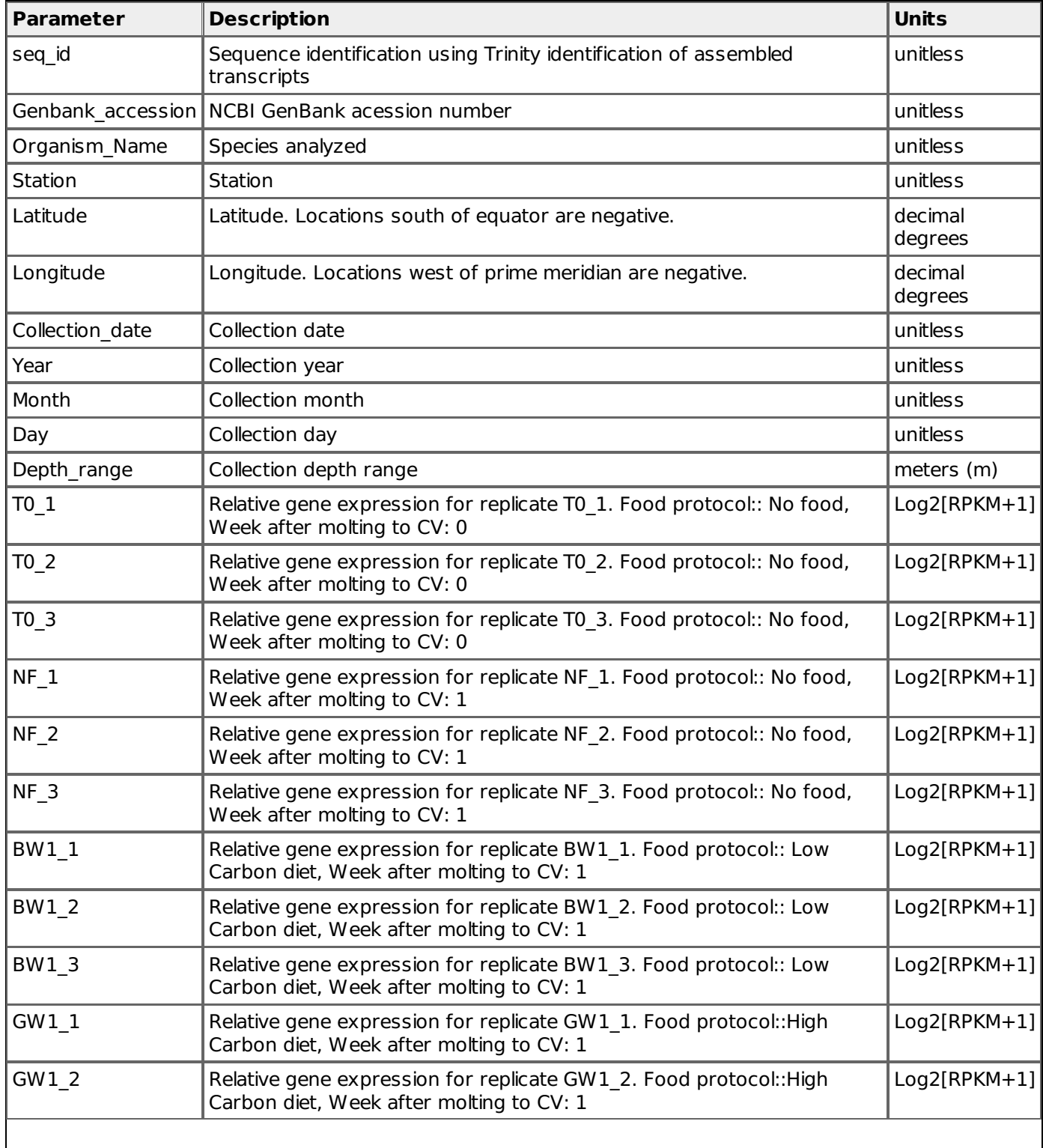

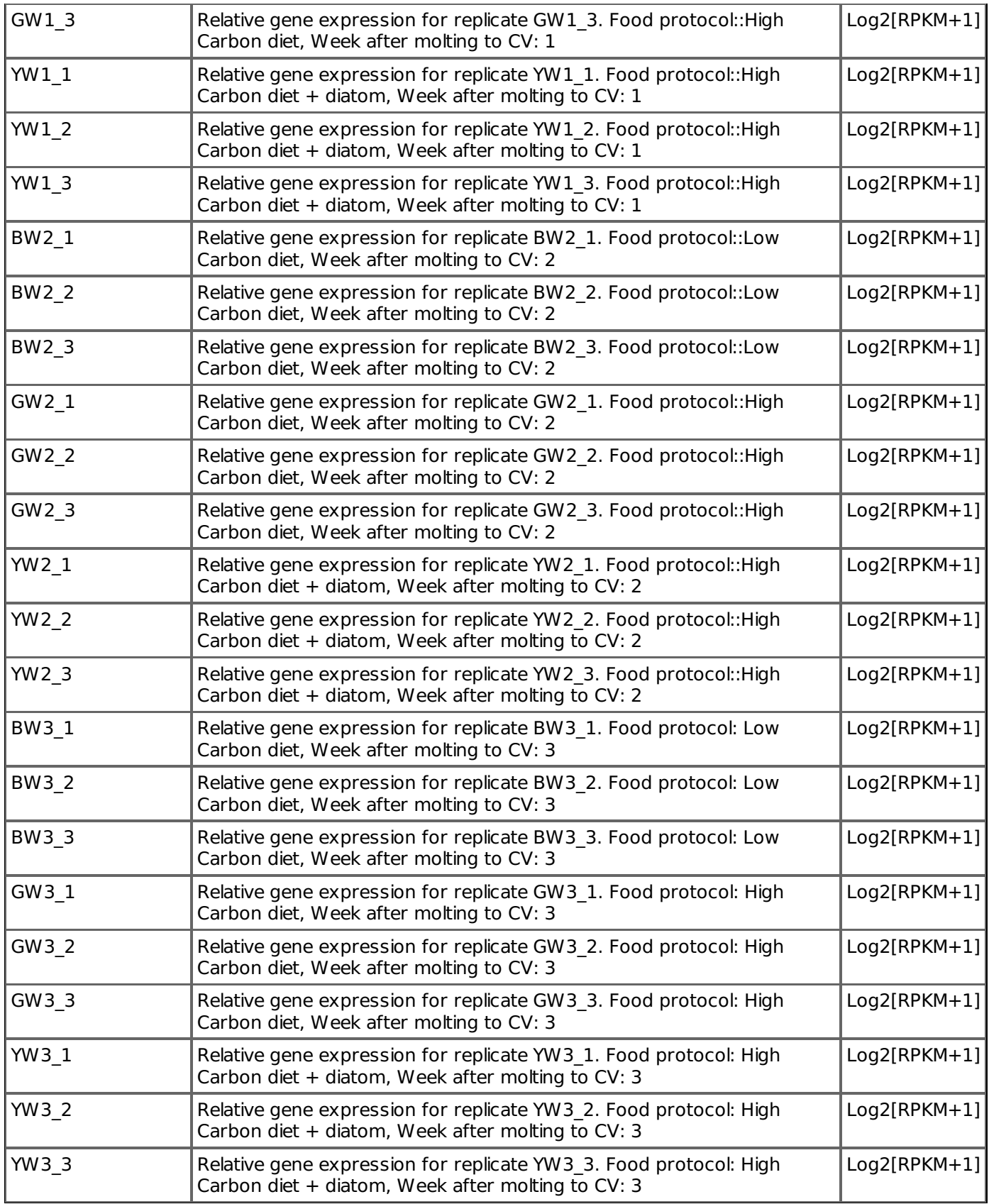

[ table of [contents](#page-0-0) | [back](#page-0-0) to top ]

**Instruments**

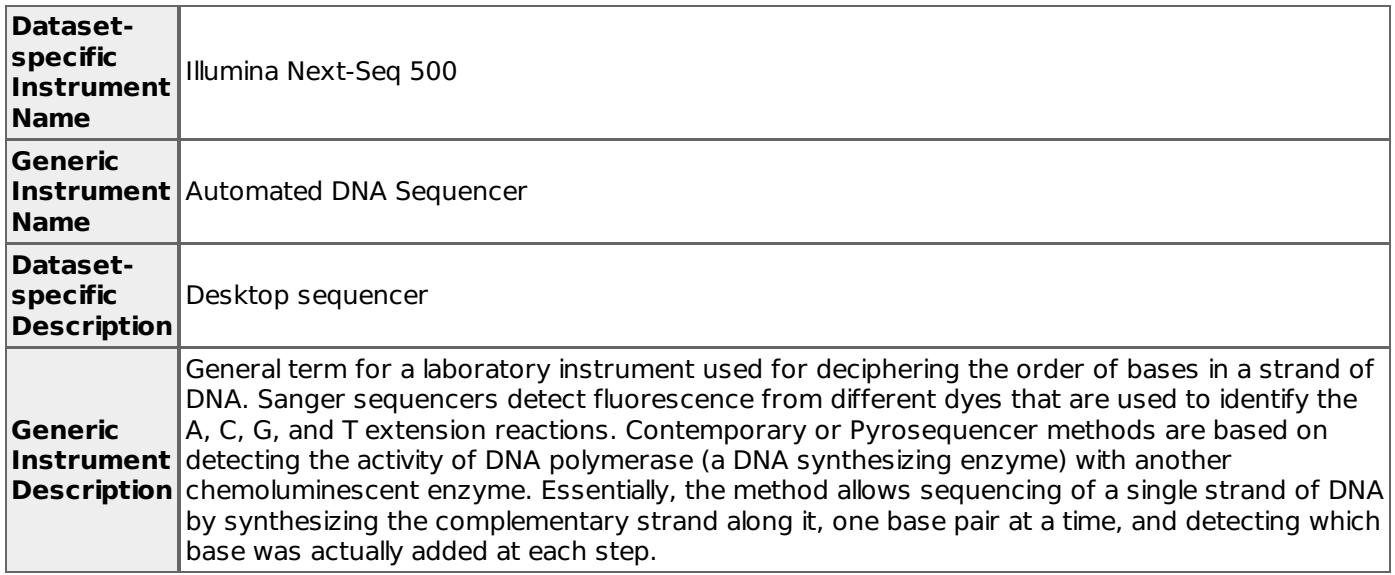

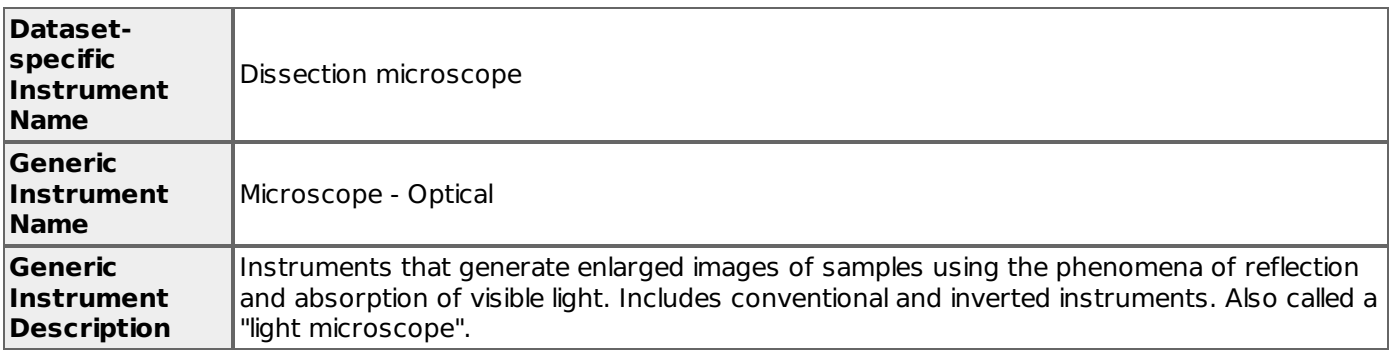

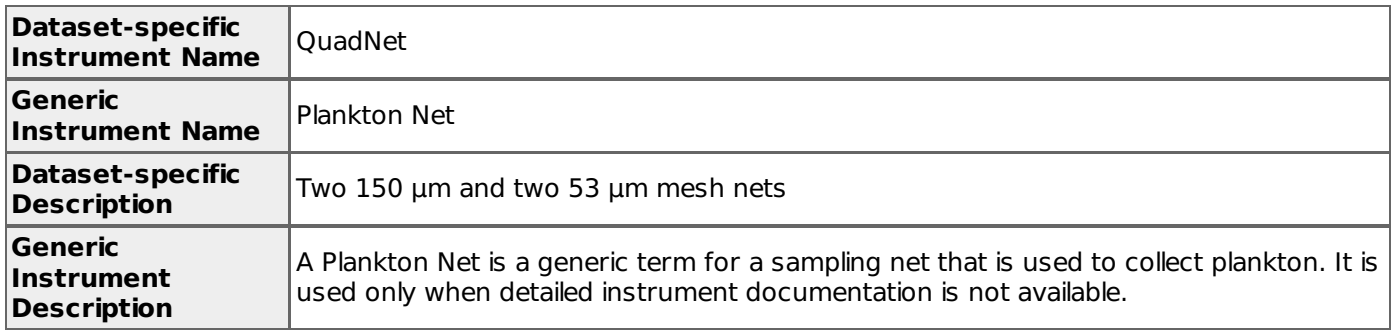

## [table of [contents](#page-0-0) | [back](#page-0-0) to top ]

# **Deployments**

## **Lenz\_Gulf\_of\_Alaska\_2019-04-15**

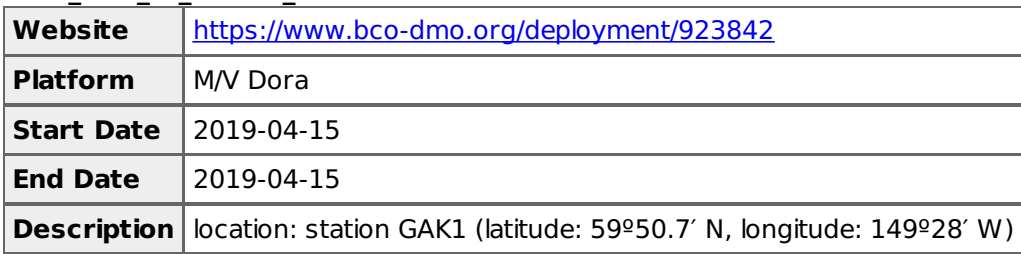

## **Project Information**

#### **Collaborative Research: Molecular profiling of the ecophysiology of dormancy induction in calanid copepods of the Northern Gulf of Alaska LTER site (Diapause preparation)**

**Coverage**: Northern Gulf of Alaska LTER

#### NSF Award Abstract:

The sub-arctic Pacific sustains major fisheries with nearly all commercially important species depending either directly or indirectly on lipid-rich copepods (Neocalanus flemingeri, Neocalanus plumchrus, Neocalanus cristatus and Calanus marshallae). In turn, these species depend on a short-lived spring algal bloom for growth and the accumulation of lipid stores in order to complete an annual life cycle that includes a period of dormancy. The intellectual thrust of this project measures how the timing and magnitude of algal blooms affect preparation for dormancy using a combination of field and experimental observations. The Northern Gulf of Alaska - with four calanid species that experience dormancy, steep environmental gradients, well-described phytoplankton bloom dynamics, and a concurrent NSF-LTER program - provides an unusual opportunity to identify the factors that affect dormancy preparation. Education and outreach plans are integrated with the research. Educational efforts focus on interdisciplinary opportunities for undergraduate, graduate and postdoctoral trainees. The project will generate content for existing graduate and undergraduate courses. U. of Alaska Fairbanks and U. Hawaii at Manoa are Alaska Native and Native Hawaiian Serving Institutions, and students from these groups will be recruited to participate in the project. Because fishing is a major industry in the Gulf of Alaska, outreach will communicate the role copepods play in marine ecosystems using the concept of a dynamic food web tied to production cycles.

Diapause (dormancy) and the accompanying accumulation of lipids in copepods have been identified as key drivers in high latitude ecosystems that support economically important fisheries, including those of the Gulf of Alaska. While the disappearance of lipid-rich copepods has been linked to severe declines in fish stocks, little is known about the environmental conditions that are required for the successful completion of the copepod's life cycle. A physiological profiling approach that measures relative gene expression will be used to test two alternative hypotheses: the lipid accumulation window hypothesis, which holds that individuals enter diapause only after they have accumulated sufficient lipid stores, and the developmental program hypothesis, which holds that once the diapause program is activated, progression occurs independent of lipid accumulation. The specific objectives are: 1) determine the effect of food levels during N. flemingeri copepodite stages on progression towards diapause using multiple physiological and developmental markers; 2) characterize the seasonal changes in the physiological profile of N. flemingeri across environmental gradients and across years; 3) compare physiological profiles across co-occurring calanid species (N. flemingeri, Neocalanus plumchrus, Neocalanus cristatus and Calanus marshallae); and 4) estimate the reproductive potential of the overwintering populations of N. flemingeri. The broader scientific significance includes the acquisition of new genomic data and molecular resources that will be made publicly available through established data repositories, and the development of new tools for routinely obtaining physiological profiles of copepods.

This award reflects NSF's statutory mission and has been deemed worthy of support through evaluation using the Foundation's intellectual merit and broader impacts review criteria.

**NOTE:** Petra Lenz is a former Principal Investigator (PI) and Andrew Christie is a former Co-Principal Investigator (Co-PI) on this project (award #1756767). Daniel Hartline is the PI listed for the award #1756767 and is now a former Co-PI on this project.

#### [ table of [contents](#page-0-0) | [back](#page-0-0) to top ]

### **Funding**

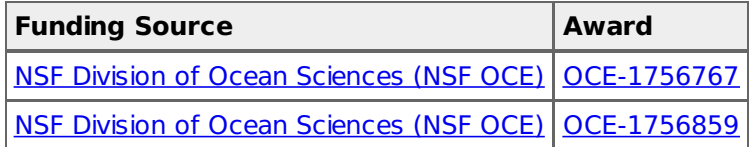

[table of [contents](#page-0-0) | [back](#page-0-0) to top ]